## **Funzioni del Quadro RD**

Il quadro **RD "Reddito di allevamento di animali e reddito derivante da produzione di vegetali e da altre attività agricole",** va utilizzato per dichiarare il reddito derivante dall'attività di allevamento di animali e/o da quelle dirette alla produzione di vegetali eccedenti determinati limiti.

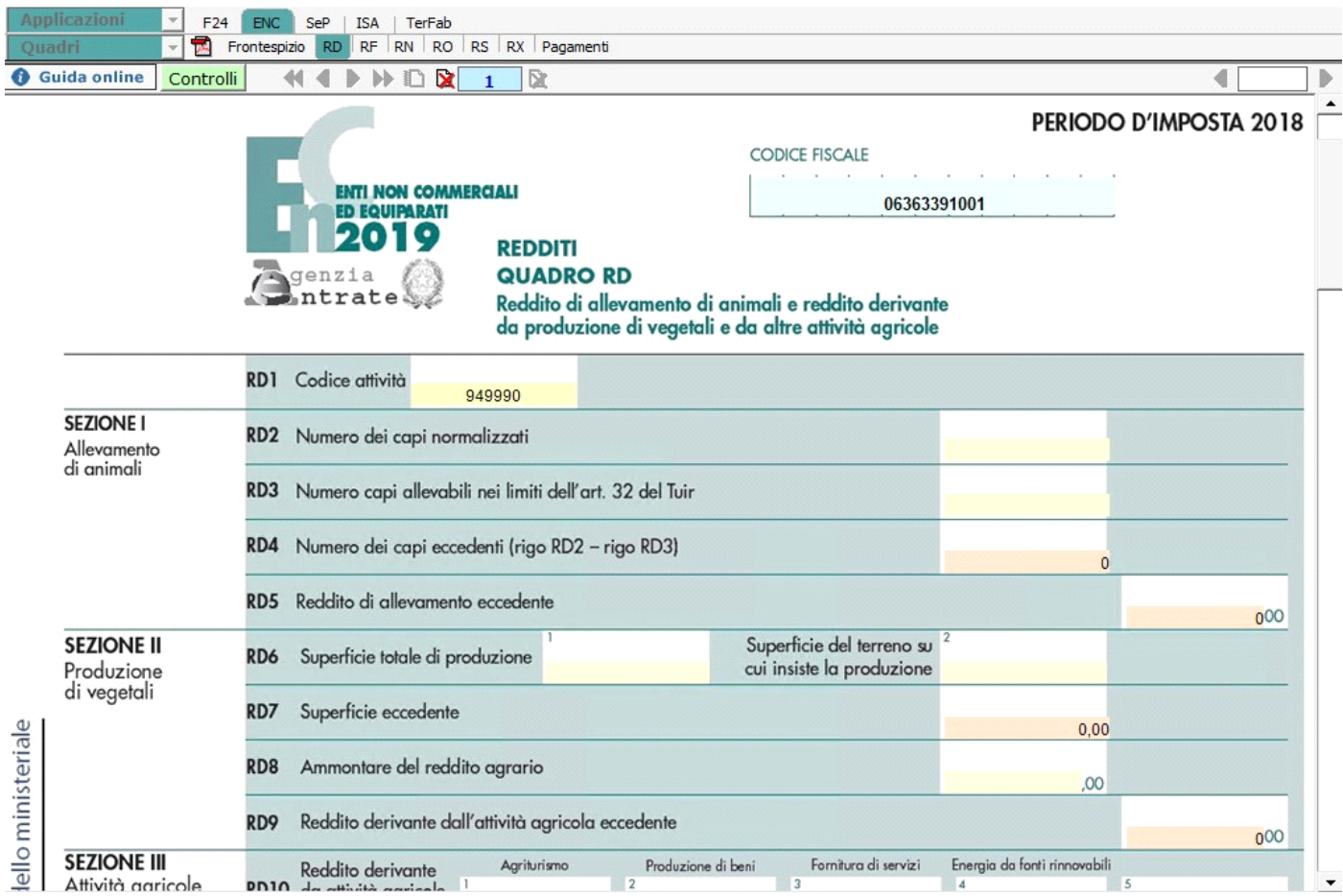

Il quadro si compila inserendo i dati manualmente nei campi.

N° doc. 35683 - aggiornato il 05/06/2018 - Autore: GBsoftware S.p.A

GBsoftware S.p.A. - Via B. Oriani, 153 00197 Roma - C.Fisc. e P.Iva 07946271009 - Tel. 06.97626336 - Fax 075.9460737 - [email protected]